# **copie usb**

- Objet : script de copie usb
- Niveau requis : [débutant](http://debian-facile.org/tag:debutant?do=showtag&tag=d%C3%A9butant)
- Commentaires : Copier des fichiers sur disque monté par USB. <sup>PEIX Me!</sup>
- Débutant, à savoir : [Utiliser GNU/Linux en ligne de commande, tout commence là !.](http://debian-facile.org/doc:systeme:commandes:le_debianiste_qui_papillonne)  $\bigcirc$

### **Introduction**

Voir la commande **fmount** initiée par le captnfab : [La commande fmount pas à pas.](http://debian-facile.org/utilisateurs:captnfab:tutos:pmount-udisks)

### **Script**

#### Le script qui le fait :

#### [copie\\_usb](http://debian-facile.org/_export/code/utilisateurs:smolski:tutos:usb-copie?codeblock=0)

```
#!/bin/bash
## Gestion des arguments
# Référence du concours
refconcours=$1
# Référence client :
refclient=$2
# Monter la cle en /dev/sdf1
fmount sdf1
# Définir le point de montage dans /media
refcle=$(mount |awk '/\/dev\/sdf1/ { print $3 }')
# Copier le répertoire video client dans le point de montage de la cle
cp -rn /media/disk-3/sitevideo2/$refconcours/$refclient $refcle/
# démonter la cle
fmount -u sdf1
# C'est fini Nini !
# vim:set ft=sh tw=0 foldmethod=marker:
```
Merci au **captnfab** et à **enicar** pour leur aide à ce script. Que des pluies de pétales de rose leur

couvrent le chemin caillouteux des aléas de la vie.

## **Utilisation**

Lancer le script avec les droits d'exécution.

From: <http://debian-facile.org/> - **Documentation - Wiki**

Permanent link: **<http://debian-facile.org/utilisateurs:smolski:tutos:usb-copie>**

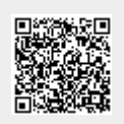

Last update: **05/01/2015 18:27**